東松山市公共工事等電子入札運用基準

# 東 松 山 市

# 令和5年4月

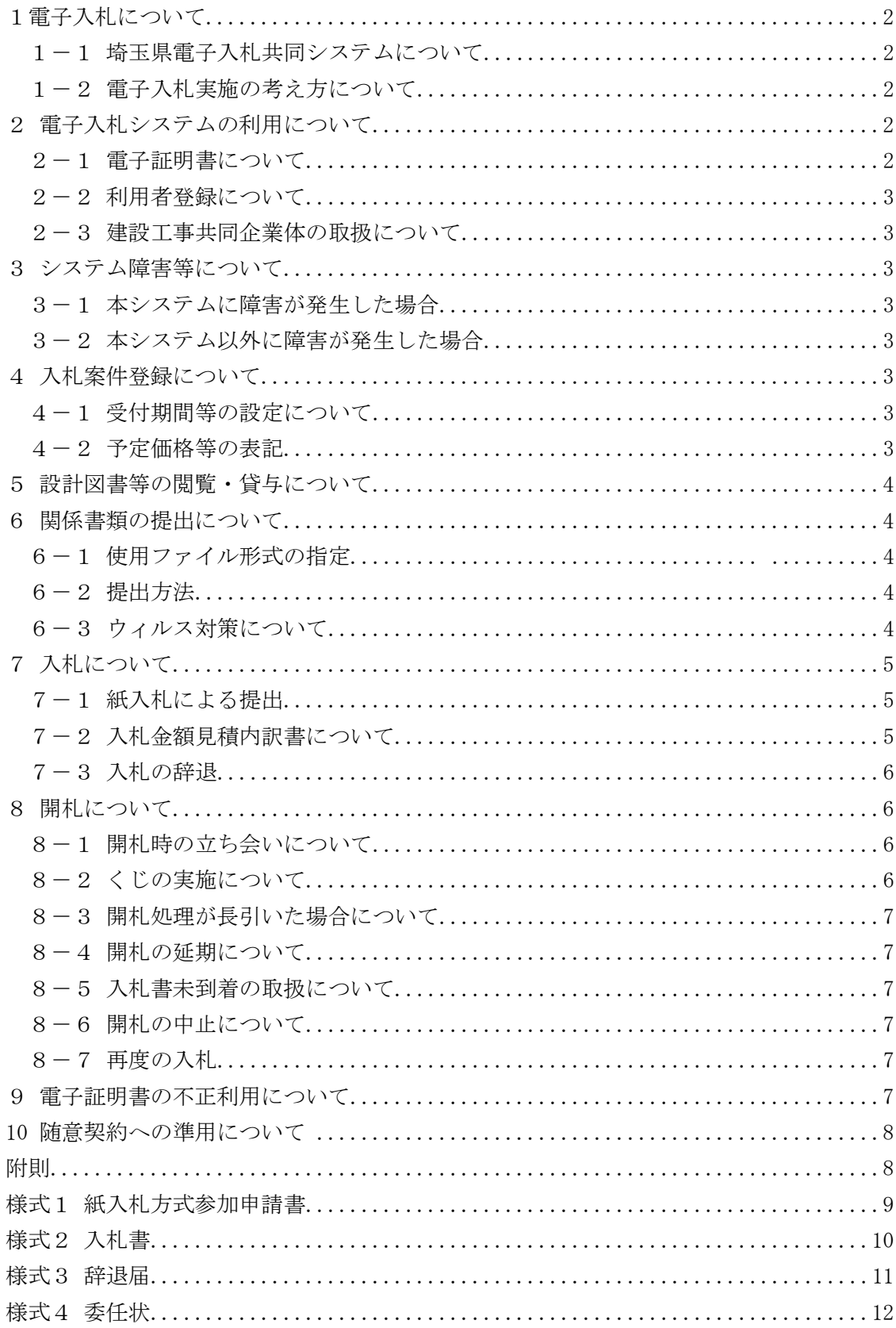

次

# 東松山市公共工事等電子入札運用基準

この東松山市公共工事等電子入札運用基準は、発注者と入札参加者がコンピュータとネット ワーク(インターネット)を利用した電子入札システムで行う入札手続を、円滑かつ適切に運用 できるように取扱いを定めたものです。

なお、本運用基準に定めのない事項については、従来どおりの入札・契約関係諸規程による ものとします。

(用語の定義)

「電子入札」:電子入札システムで処理する入札手続・入開札事務

「紙入札」:紙に記載した参加申請書や入札書を使用して行う入札手続・入開札事務

「紙媒体」:紙に記載した参加申請書や入札書のこと

「入札参加者」:入札(見積りを含む)に参加しようとする者

#### 1 電子入札について

#### 1-1 埼玉県電子入札共同システムについて

埼玉県電子入札共同システム(以下「本システム」といいます。)は、コンピュータとネット ワーク(インターネット)を利用して入札への参加申請から入札・落札者決定までの事務(以 下「入開札事務」といいます。)を処理するシステムです。

本システムの処理対象は、本市が発注する建設工事、それに係る設計・調査・測量の業務委 託及び土木施設維持管理業務委託、物品販売等、印刷請負、電算業務、建築物管理業務及びそ の他業務(以下「案件」といいます。)とします。

#### 1-2 電子入札実施の考え方について

本市が電子入札で行う旨を指定した案件(以下「電子入札案件」といいます。)は本システム で処理することとし、原則として紙媒体による参加申請書や入札書の提出は認めないものとし ます。

#### 2 電子入札システムの利用について

#### 2-1 電子証明書について

電子証明書とは、電子認証局が発行した電子的な証明書で、紙の書類に押印する印鑑に相当 し、誰に発行されたものであるかを電子認証局が証明します。

本システムで利用可能な電子証明書は、別途公表する民間の電子認証局が発行したもので、 本市に競争入札の参加資格に関する申請をした営業所(本社を含む。)の代表者(入札参加資格 者名簿登載者)名義のものを原則とします。また、本社以外の営業所が本社の代表者名義の電 子証明書を利用することも可としますが、その場合、いったん利用者登録(次項参照)が行わ れると、その電子証明書で別の営業所(本社を含む。)の利用者登録はできません。

#### 2-2 利用者登録について

初めて本システムを利用する場合や、新しく電子証明書を取得された場合は、本システムで 利用者登録を行ってください。また、登録内容に変更がある場合は、直ちに利用者情報の変更 を行ってください。

#### 2-3 建設工事共同企業体 (以下「JV」といいます。)の取扱いについて

特定JVにおいては、JV代表者が単体企業として利用者登録済みの電子証明書を使用する ものとし、経常JVにあっては、経常JVとして利用者登録済みの電子証明書を使用するもの とします。

#### 3 システム障害等について

#### 3-1 本システムに障害が発生した場合

本システム用のサーバー・ネットワークなどに障害が発生し、入開札事務が処理できないこ とが判明した場合は、その原因、復旧見込み等を調査検討して、入開札事務の延期、取り止め 又は紙入札への移行などの措置を講じます。

この場合は、本システム以外の方法(インターネット、電子メール、電話、FAX等)によ り入札参加者(入札参加希望者を含みます。以下同じ。)に必要な事項を本市から連絡するもの とします。

#### 3-2 本システム以外に障害が発生した場合

天災、電力会社の原因による広域的・地域的な停電、通信事業者(プロバイダを含みます。) の原因によるネットワーク障害、その他やむを得ない事情により複数の入札参加者が本システ ムによる入札に参加できないことが判明した場合は、その原因、復旧見込み等を調査検討して、 入開札事務の延期、取り止め又は紙入札への移行などの措置を講じることがあります。

入開札事務の延期、紙入札への移行などの措置を講じる場合において、延期、紙入札への移 行その他必要な事項を本システム、インターネット、電子メール、電話、FAX等により本市 から入札参加者に連絡するものとします。

#### 4 入札案件登録について

#### 4-1 受付期間等の設定について

参加申請書、入札書等の提出期限(見積期間)等は従来の紙入札方式に準じて設定するもの とします。

なお、開札日は、入札書受付締切日の翌日を標準として、各案件ごとに本市が定めることと します。

#### 4-2 予定価格等の表記

本システム上で入力または公開される設計額、予定価格、調査基準価格、最低制限価格、入

札額及び落札額は、消費税相当額を除く金額とします。

#### 5 設計図書等の閲覧・貸与について

電子入札案件の設計図書等の閲覧・貸与は、案件ごとに本市がその方法を定め、公告等で明 示するものとします。

<例> ①窓口での閲覧・貸与 ②電子データによる方法 ・本システムから(公告等の添付または入札情報公開システムからのダウンロード) ・CD-R等の電子媒体の貸与 ③指定印刷業者による有償頒布

# 6 関係書類の提出について

#### 6-1 使用ファイル形式の指定

入札参加者が関係書類を提出する際に使用できる電子データのファイル形式は、次のとおり とします。

- ・「.docx」形式(Microsoft Word 2007 以降のバージョン)
- ・「.xlsx」形式(Microsoft Excel 2007 以降のバージョン)
- ・「.pptx」形式(Microsoft PowerPoint 2007 以降のバージョン)

#### $6-2$  提出方法

関係書類は、原則として電子データで提出するものとし、本システムの添付機能を利用して 提出してください。

ただし、電子ファイルの容量が3MBを超える場合は、関係書類の作成方法、提出方法を本 市と協議の上、その指示に従ってください。

関係書類を紙媒体で提出する場合の提出期限(必着とします。以下同じ。)は、本システムに よる提出期限と同一とします。

#### 6-3 ウィルス対策について

入札参加者は、コンピュータウィルスに感染しないようにウィルス対策用のアプリケーショ ン(ソフト)を導入するなどの対策を必ず講じてください。

ウィルス対策アプリケーションの種類は問いませんが、常に最新のパターンファイルを適用 し、関係書類等を作成、提出する場合は必ずウィルス感染チェックを行ってください。

本市の担当者は、提出された関係書類その他の電子ファイルを直接閲覧等の操作をせずに、 ウィルスチェックを行ってから閲覧その他の操作を行うものとします。

入札参加者から提出された関係資料等がウィルスに感染していることが判明した場合は、直 ちに作業を中止し、本システムの管理者に連絡するとともに、当該関係資料を提出した入札参

加者と関係書類の提出方法を協議するものとします。

#### 7 入札について

電子入札では、参加申請書や入札書等は本システムのサーバーに記録された時点で提出され たものとします。本システムでは、これらの情報がサーバーに正常に記録された時点で、処理 された内容、時刻等を信確認通知で表示しますので、参加申請書や入札書等の提出を行った 時は、必ず受信確認通知の表示を確認してください。

受信確認通知が表示されない場合は、必要な情報が正常にサーバーに到達していないので、 再度処理を行い、それでも受信確認通知が表示されない場合は本システムのヘルプデスクにお 問い合わせください。

なお、受信確認通知は、提出処理を行った時のみ表示され、再表示はできませんので、必要 に応じて印刷等を行ってください。

(注) 入札書の提出は入札金額等を暗号化して送信しますので、入札書提出後(受信確認通 知の表示以降)は入札金額の確認ができませんので注意してください。

## 7-1 紙入札による提出

社名や代表者の変更により電子証明書の情報の変更(再取得)が間に合わない場合など、や むを得ない理由がある場合は、「紙入札方式参加申請書」(様式1)を本市に提出して、承認を得 てください。

なお、この申請は競争参加資格確認申請書や入札書等の提出期限までに必ず行ってください。 また、紙入札方式により参加する場合は入札書受付期間内に紙媒体の入札書(様式2)を提 出してください。

<紙入札を認める例>

①会社名、会社所在地、代表者の変更により、電子証明書の再取得が間に合わない場合 ②電子証明書の閉塞(PIN 番号の連続した入力ミス)、破損、盗難等による再発行手 続中の場合

※ 上記①、②は、社会通念上相当と考えられる手続期間内に限ります。

③電子入札の導入準備を行っているが、間に合わなかった場合

④その他やむを得ない事情があると認められる場合

※ 物品等(建設工事、設計・調査・測量及び土木施設維持管理業務を除くものをいう。) の案件に限り、当面の間「電子入札未対応」を紙入札の参加理由として認めます。

#### 7-2 入札金額見積内訳書について

入札書に添付する入札金額見積内訳書(以下「内訳書」といいます。)は、原則として電子デ ータとして作成し、本システムの添付機能を利用して提出するものとしますが、必要に応じて 紙媒体による提出を求めることがあります。その場合は、その旨を案件公告等に明記します。 なお、紙入札の場合の内訳書の提出期限は紙入札の入札書提出期限と同じです。

内訳書の作成に使用するファイル形式は6-1に準じます。

### 7-3 入札の辞退

電子入札で入札書提出前に辞退する場合は、入札書受付期間内に本システムにより辞退して ください。また、開札時において入札書が不着の場合も辞退扱いとします。

なお、一度提出した入札書の撤回、訂正等はできません。

例外として、本システムにより入札書を提出した後に、配置予定技術者が配置できなくなり 参加資格を喪失した場合など、やむを得ない事由が生じた場合は、開札までの間、辞退届(様 式3)を受け付けるものとします。

<本システムによる入札書提出後の参加資格喪失の例>

- ・本システムにより入札書を提出後、他の案件を落札したことにより、予定していた
- 技術者を配置できなくなった場合
- ・死亡(法人においては解散)した場合
- ・金融機関に取引を停止された場合

#### 8 開札について

開札は、事前に設定した開札予定日時以後に速やかに行うものとし、一括開札処理で行いま す。

ただし、紙入札方式による参加者がいる場合は、入札執行職員の開札宣言後、紙媒体の入札 書を開封してその内容を本システムに登録し、その後に電子入札書を一括開札して、落札者の 決定を行います。

#### 8-1 開札時の立ち会いについて

電子入札方式による入札参加者は、開札に立ち会うことができます。立ち会いを希望する場 合は、会場設定の都合上前日(開札日の前日が市の休日にあたるときは、その前日)までにご 連絡ください。

また、紙入札方式による参加者は原則開札に立ち会い、入札執行職員が入力を行うのを確認 するものとします。なお、代理人が立ち会う場合には、委任状(様式4)が必要となります。 ただし、感染症対策等のため、立ち会いが困難なときは、この限りではありません。

#### 8-2 くじの実施について

落札となるべき金額を入札した者が複数あり、くじにより落札者の決定を行うこととなった 場合は、システムにより電子くじを実施します(電子くじとは、入札参加者が入札時に入力し た任意の3桁の数字と、システムで発生する乱数を用いて落札者を決定するものです。)。

紙入札者は、任意の数値を決め、その数値を紙媒体の入札書(様式2)に記載するものとし、 くじ番号の記載がない入札書は原則無効とします。

#### 8-3 開札処理が長引いた場合について

開札予定日時から落札者決定通知書発行まで著しく遅延(1時間程度を目安とします。)する 場合は、必要に応じて本システムその他適当な手段により処理状況の情報提供を行うものとし ます。

#### 8-4 開札の延期について

開札を延期する場合、本システムその他適当な手段により、当該案件に入札書を提出してい る参加者全員に、開札を延期する旨と変更後の開札予定日時を通知するものとします。

#### 8-5 入札書未到着の取扱いについて

入札書提出締切予定日時において、入札書が本システムのサーバーに未到着の入札参加者は、 辞退したものとみなします。

#### 8-6 開札の中止について

開札を中止する場合、本システムその他適当な手段により、当該案件に入札書を提出してい る参加者全員に、開札を中止する旨を通知するとともに、入札書を開封せずに本システムに中 止の結果登録をするものとします。

#### 8-7 再度の入札

入札の結果、落札者が決定しない場合、再度の入札(以下「再入札」といいます。)を電子入札 で行います。再入札は入札結果通知から概ね3時間以上をあけて行うものとし、当日に再入札 が実施できない場合は第1回目の入札の翌日に実施するものとします。再入札の実施について は、入札の当該案件に入札書を提出した参加者全員に入札結果通知とあわせて通知します。

再入札に紙入札が含まれる場合、入札書の提出期限は本市が指定した開札日時に指定した場 所に持参するものとします。

また、予定価格を事前公表する場合は、再度の入札は行いません。

#### 9 電子証明書の不正利用について

入札参加者が電子証明書を不正に使用等した場合には、入札参加停止等の処分を行うことが あります。

電子入札に参加し、開札までに不正使用等が判明した場合は、当該案件への参加資格を取り 消します。

落札後に不正使用等が判明した場合には、契約締結前であれば、契約締結を行わず、また、 契約締結後に不正使用等が判明した場合には、着工工事の進捗状況等を考慮して契約を解除す るか否かを判断するものとします。

<不正に電子証明書を使用等した場合の例>

- ・他人の電子証明書を不正に取得し、名義人になりすまして入札に参加し、または参 加しようとした場合
- ・代表者が変更となっているにもかかわらず、変更前の代表者の電子証明書を使用し て入札に参加し、または参加しようとした場合
- ・同一案件に対して、複数の電子証明書を使用して複数の参加申請書や入札書を提出 し、または提出しようとした場合

### 10 随意契約への準用について

1から9までの規定は、随意契約に準用するものとします。

#### 附 則

この運用基準は、平成19年4月1日から施行します。

附 則

この運用基準は、平成20年2月1日から施行します。ただし、この運用基準の施行の日前 に電子入札で行う旨を指定した案件については、なお従前の例によるものとします。

#### 附 則

この運用基準は、平成27年4月1日から施行します。

附 則

この運用基準は、平成27年8月1日から施行します。

附 則

- この運用基準は、平成29年11月1日から施行します。
	- 附 則
- この運用基準は、令和3年4月1日から施行します。
	- 附 則
- この運用基準は、令和4年1月1日から施行します。

附 則

この運用基準は、令和5年4月1日から施行します。

# 紙入札方式参加申請書

年 月 日

# 東松山市長(病院事業管理者) 宛て

(申請者) 住 所

商号又は名称

# 代 表 者 名

下記案件について、埼玉県電子入札共同システムによる電子入札に参加できないので、紙入 札による参加を申請します。

記

1 案件名称

2 電子入札に参加できない理由

様式2(紙入札申請用)

# 入 札 書

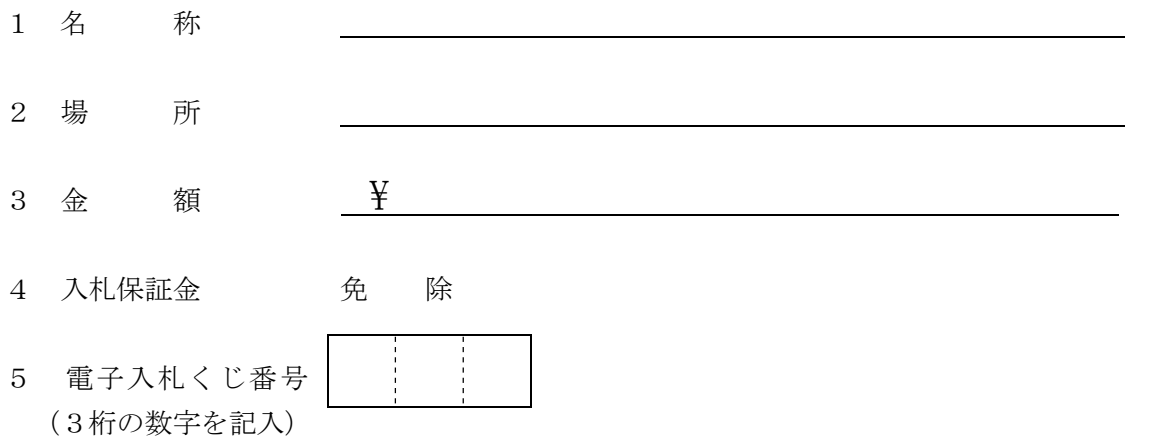

東松山市契約規則、東松山市競争入札参加者心得、仕様書及び図面等を熟知したので、

入札します。

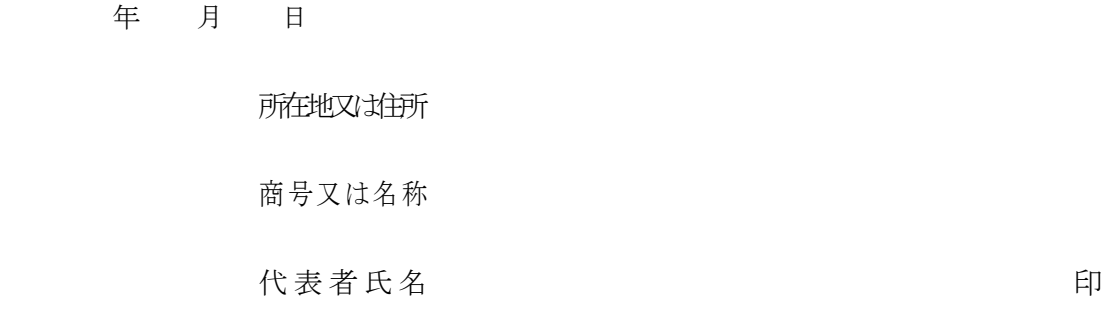

東松山市長(病院事業管理者) 宛て

様式3

# 辞 退 届

年 月 日

東松山市長(病院事業管理者) 宛て

(申請者) 住 所

商号又は名称

代 表 者 名

下記案件について、埼玉県電子入札共同システムによる電子入札の参加資格を喪失したので、 辞退します。

記

- 1 案件名
- 2 参加資格喪失の理由((1)、(2)いずれかに○を付けて、必要事項を記入してください。)
	- (1) 予定していた技術者が、先に落札した他の案件で配置され、上記案件に配置できなく なったため(当該予定技術者の配置が決まった他の案件について、以下の①~③を記入 してください。)。

①案件名

②発注機関

③落札日

(2) その他(具体的理由を記入してください。)

担当者氏名

連 絡 先

様式4(紙入札申請用)

# 委 任 状

私は、 を代理人と定め、電子入札開札の立ち会いに関

する一切の権限を委任します。

 $\mathbf 1$ 

 $\overline{2}$ 

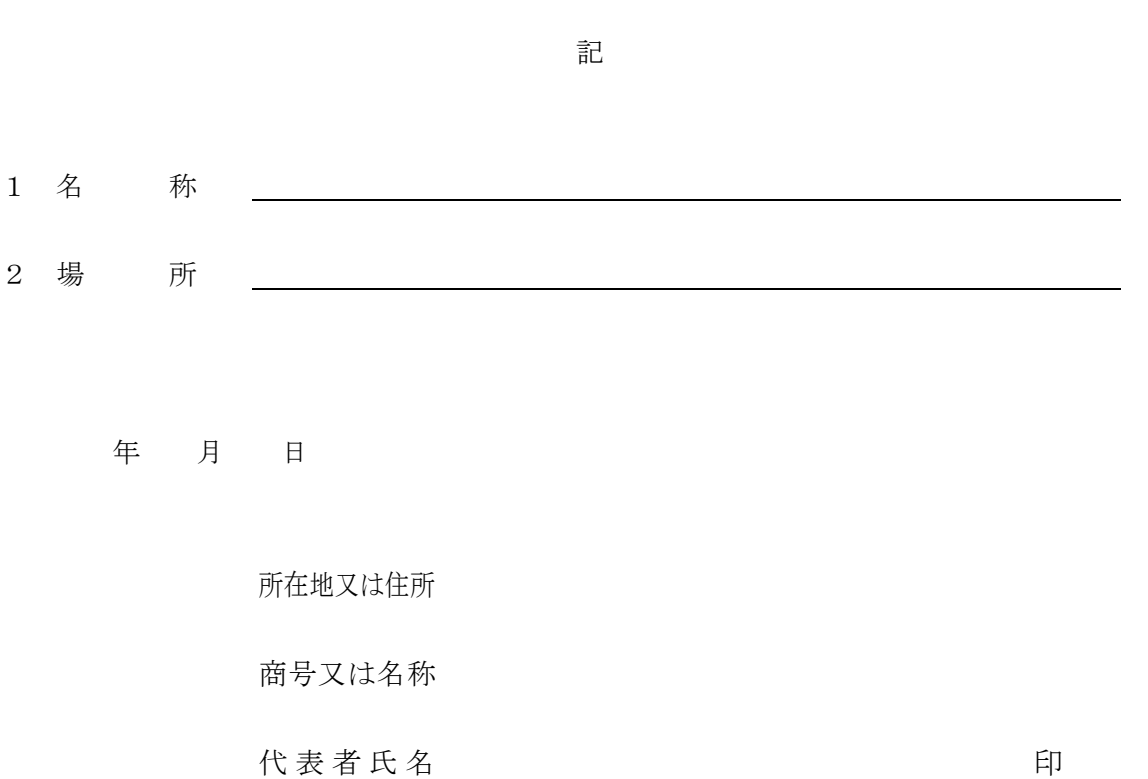

東松山市長 (病院事業管理者) 宛て